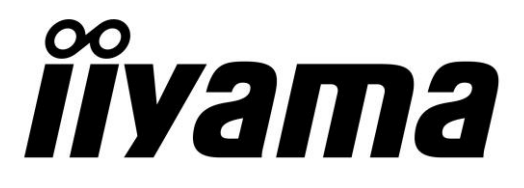

# **Application Note**

## **Series: ProLite TFxx39MSC-B1AG**

## **RS232 SERIAL INTERFACE COMMUNICATION PROTOCOL**

Version: 22.12.2021

NOTE: The commands provided in this document are a standard set. Functionality is guaranteed only of the commands/functions which are also available in the OSD Menu of the display. Functionality of commands listed in this document but not available in the OSD Menu cannot be guaranteed.

#### Purpose

The purpose of this document is to explain in detail the commands and steps that can be used to control an IIYAMA TFxx39 display via RS232C.

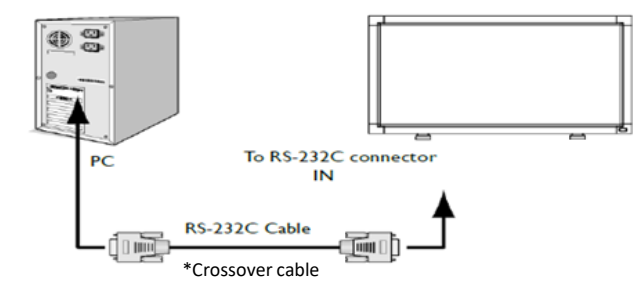

#### Physical Setting & Connectiveity

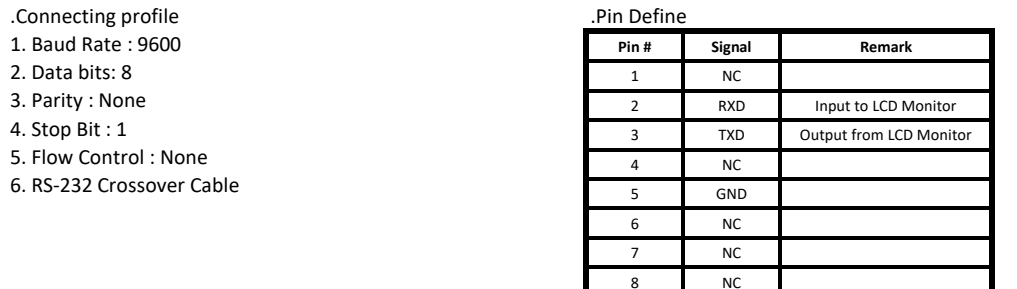

9 NC frame GND

#### .Pin Assignments

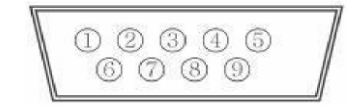

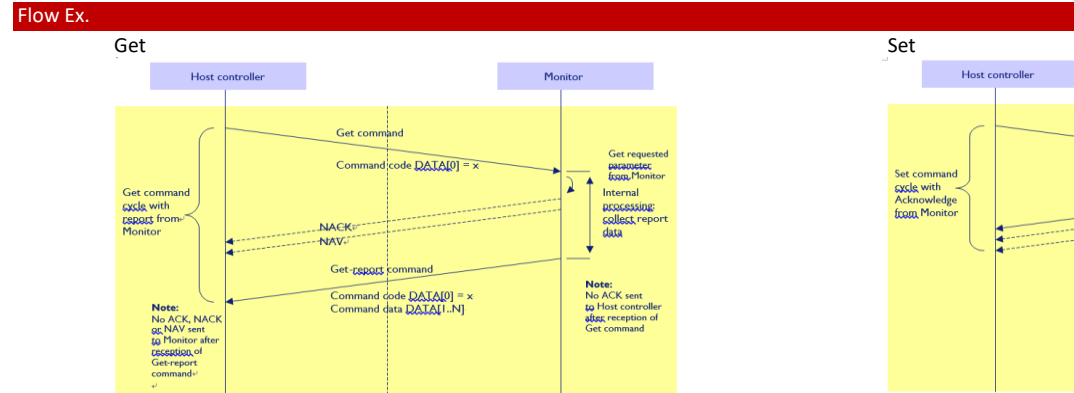

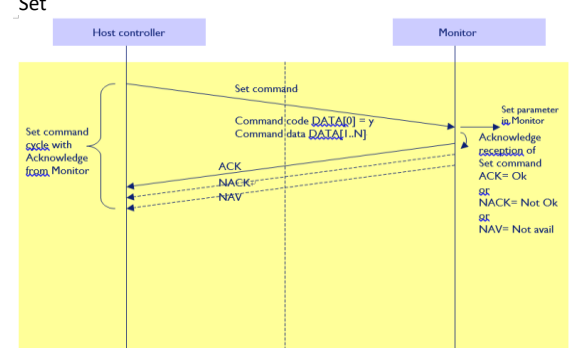

#### **1. Command Format**

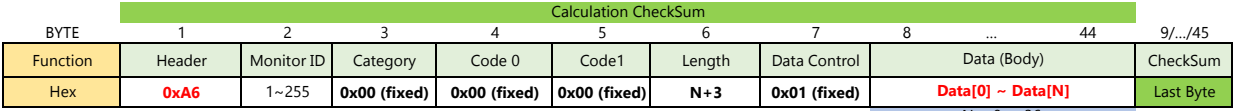

 $N = 0$  to 36.

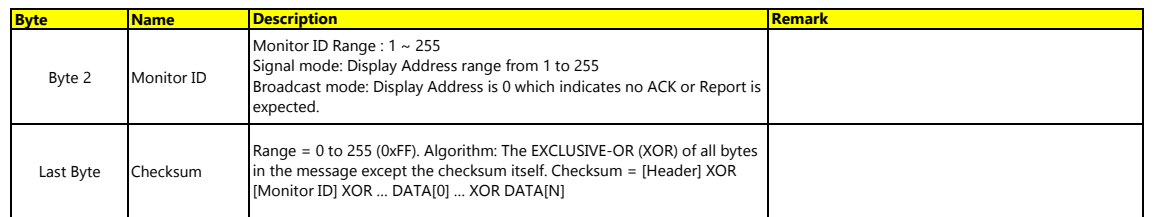

#### **2. Response**

#### **ACK, NACK or NAV.**

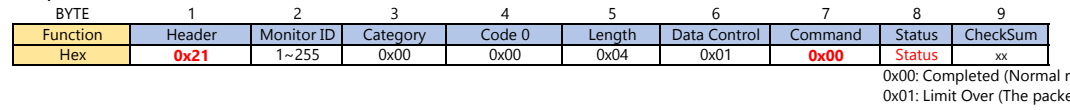

0x00: Completed (Normal response.)<br>0x01: Limit Over (The packets was received normally, but the data value was over the upper limit.)<br>0x02: Limit Over (The packets was received normally, but the data value was over the low 0x04: Parse Error Received not defined format data or check sum Error.

#### **With data Report**

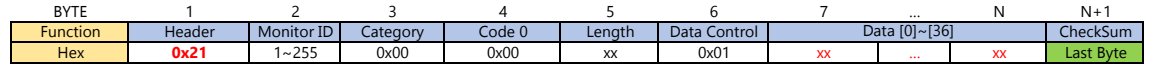

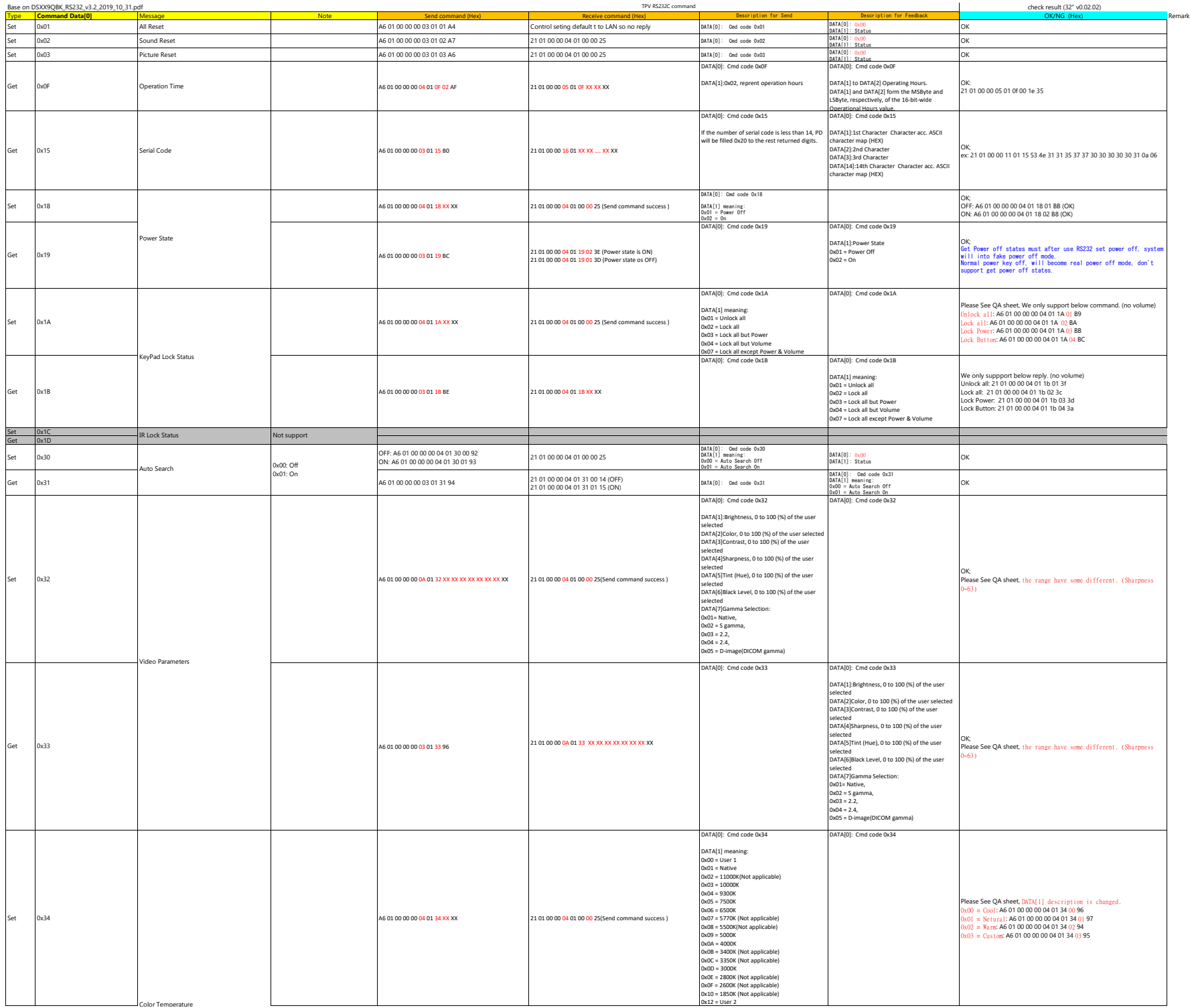

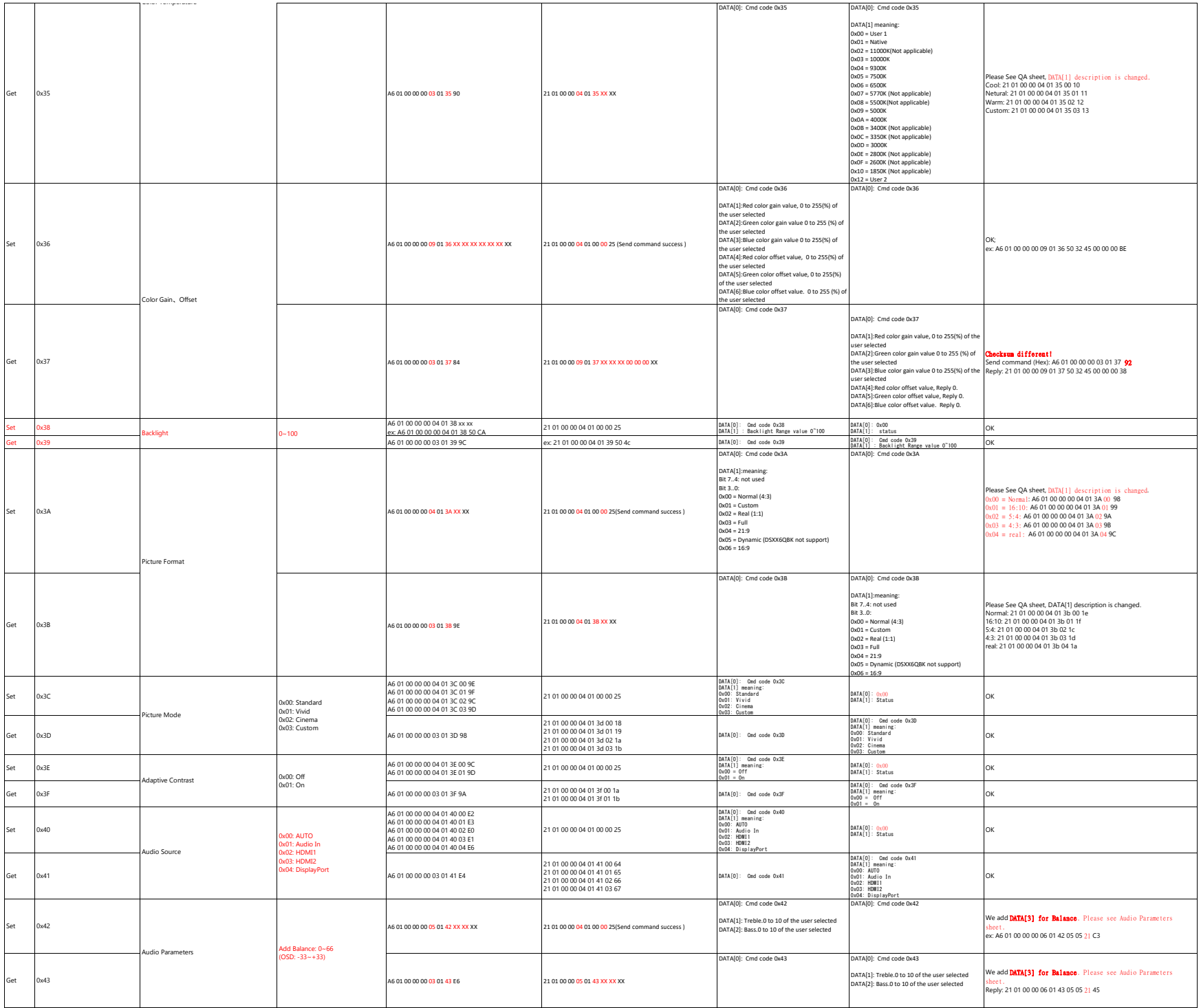

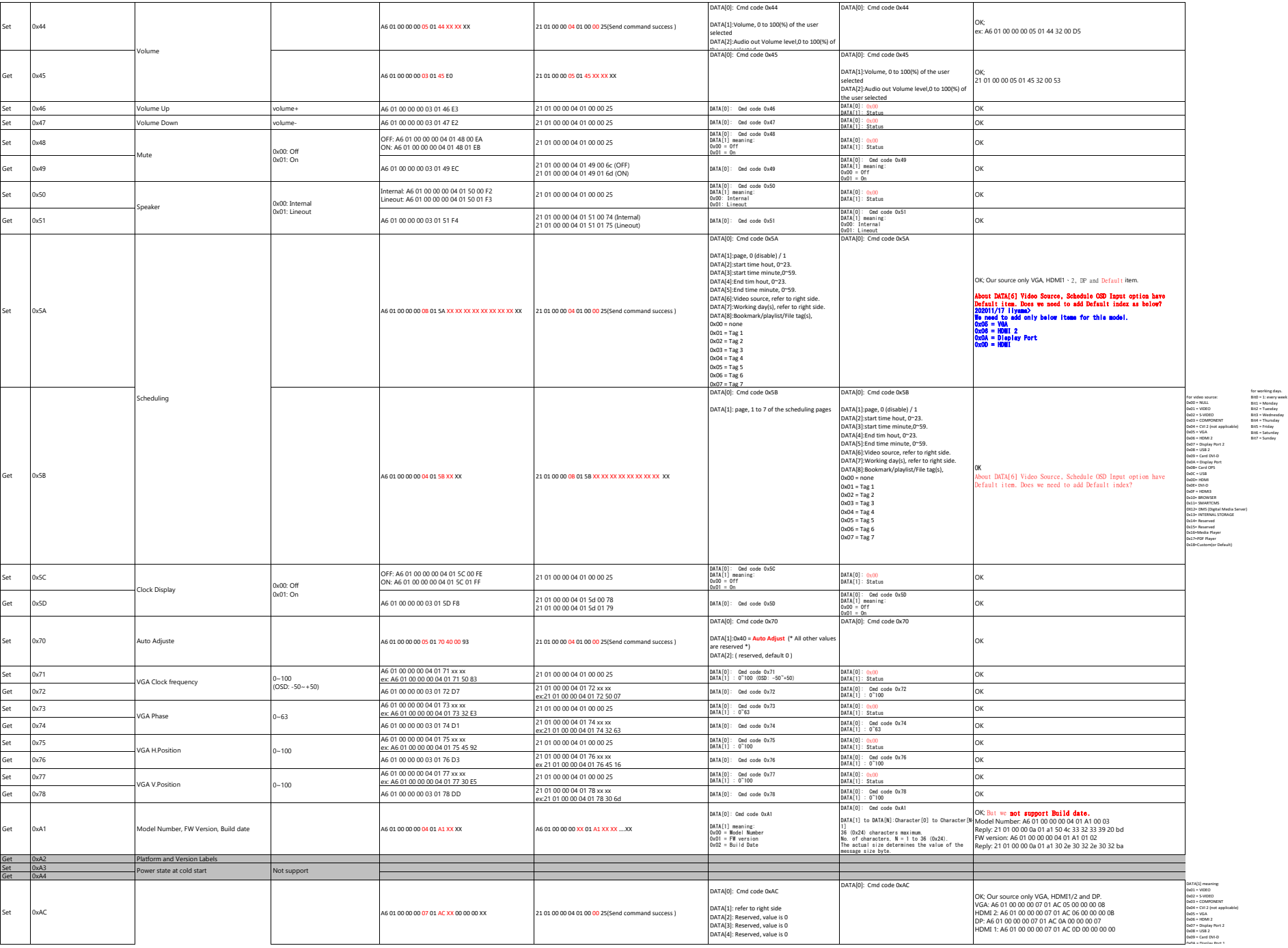

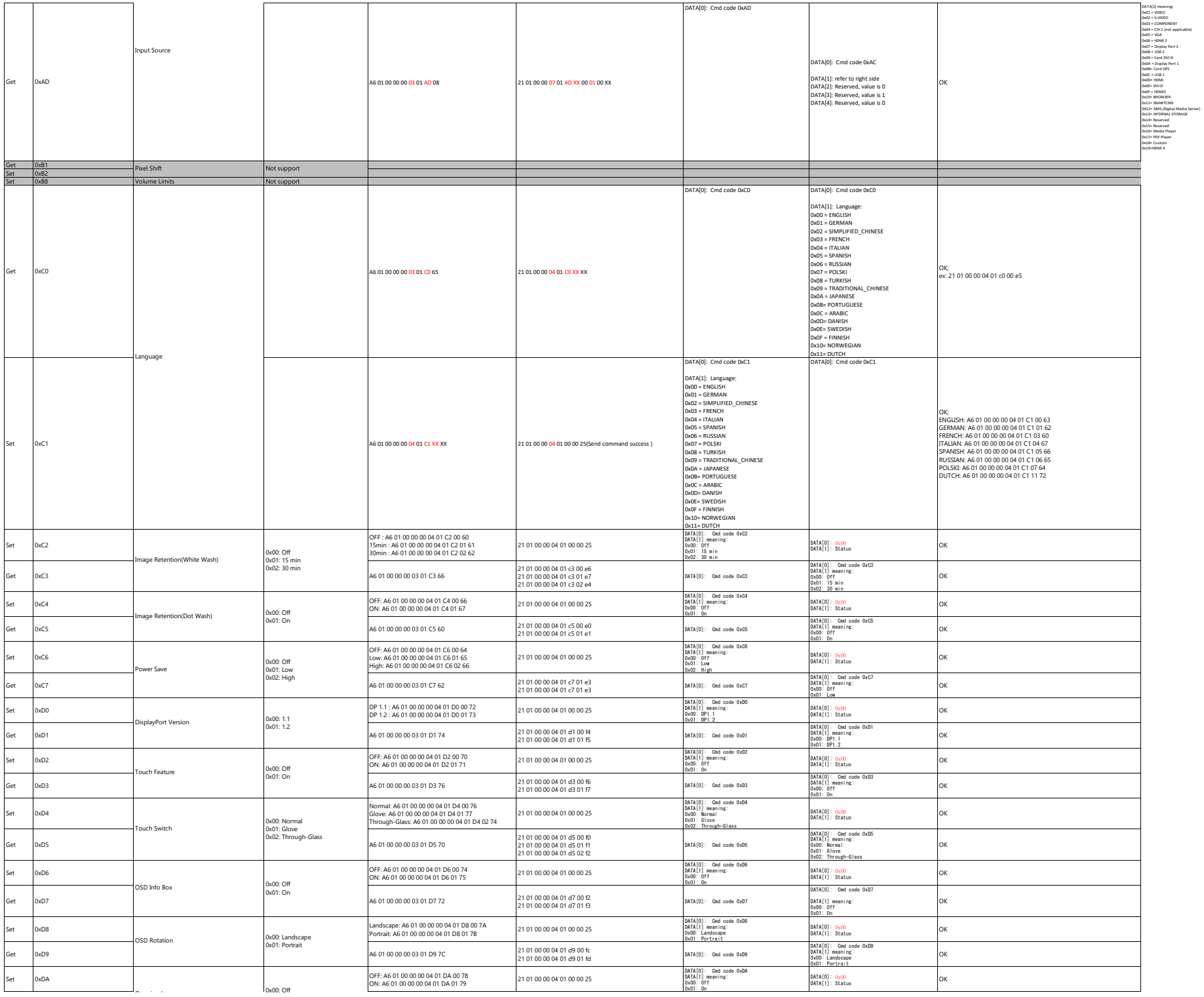

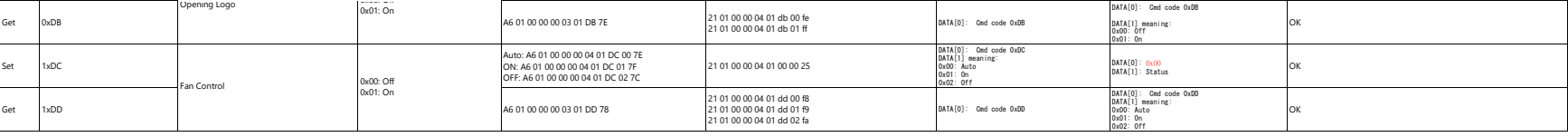

### **Audio Parameters (0x43**、**0x42)**

**Get Command:**

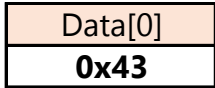

### **Get Reply:**

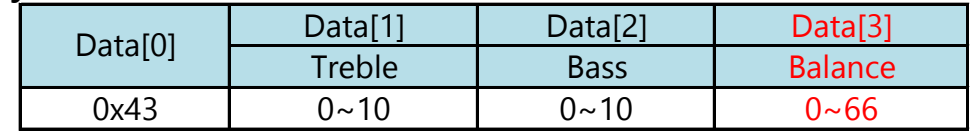

### **Set Command:**

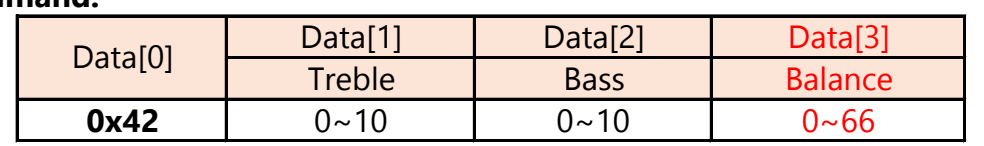